**ISSN: 0718 – 1701** 

# **UT EM**

**Serie Bibliotecología y Gestión de Información Nº 33, diciembre, 2007** 

# **Metodología para la enseñanza de Multimedia con recursos de la Web**

**Guillermo Toro Araneda** 

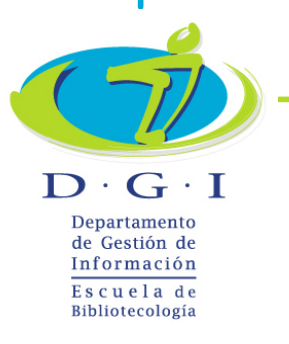

Serie Bibliotecología y Gestión de Información es publicada desde Octubre de 2005 por el Departamento de Gestión de Información de la Universidad Tecnológica Metropolitana. Dr. Hernán Alessandri, 722, 6º piso, Providencia, Santiago, Chile, www.utem.cl

Sus artículos están disponibles en versión electrónica en E-prints in Library and Information Science: http://eprints.rclis.org y están indizados e integrados en la base de datos "Fuente Académica" de EBSCO Information Services.

Está registrada en el Sistema Regional de Información en Línea para Revistas Científicas de América Latina, El Caribe, España y Portugal (LATINDEX) Sitio Web: http://www.bibliotecarios.cl/servicios/serie-bibliotecologia-y-gestion-deinformacion/

# **Dirección Editorial**

- Héctor Gómez Fuentes, Director Departamento de Gestión de Información
- Carmen Pérez Ormeño, Directora Escuela de Bibliotecología

## **Consejo Editorial**

Académicos del Departamento de Gestión de Información

- Mariela Ferrada Cubillos
- Haydée Gutiérrez Vilches
- Cecilia Jaña Monsalve
- Guillermo Toro Araneda
- Alicia Ramírez González

## **Presidenta del Colegio de Bibliotecarios de Chile A. G.**

Claudia Cuevas Saavedra

### **Representante Legal**

Miguel Ángel Avendaño Berríos, Rector

**Decano Facultad de Administración y Economía**  Enrique Maturana Lizardi

## **Resumen en inglés**

Alicia Ramírez González

# **Secretaria del Departamento de Gestión de Información**

Rossana Flores Cuevas

### **Autorizada su reproducción con mención de la fuente.**

LAS IDEAS Y OPINIONES CONTENIDAS EN LOS TRABAJOS Y ARTÍCULOS SON DE RESPONSABILIDAD EXCLUSIVA DE LOS AUTORES Y NO EXPRESAN NECESARIAMENTE EL PUNTO DE VISTA DE LA UNIVERSIDAD TECNOLÓGICA METROPOLITANA.

# **Metodología para la enseñanza de Multimedia con recursos de la Web**

Guillermo Toro Araneda Académico Departamento de Gestión de Información Universidad Tecnológica Metropolitana Santiago, Chile guillermo.toro@utem.cl

# **Resumen**

Se presentan estrategias metodológicas para la enseñanza práctica de la Multimedia, a partir de la experiencia de la carrera de Bibliotecología de la Universidad Tecnológica Metropolitana, utilizando recursos de la propia Web. A partir de un enfoque constructivista, se definen estrategias para motivar y despertar la curiosidad intelectual de los alumnos, empoderándolos para que sean autónomos y responsables de su propio aprendizaje. En lo tecnológico, se plantea utilizar aplicaciones sociales, software libre y tecnologías gratuitas provistas por Google y Microsoft, entre otras.

**Palabras Claves:** <Multimedia> < Formación de bibliotecarios> <Metodologías de enseñanza> <Enseñanza de la bibliotecología>

# **Abstract**

Recognising how crucial the inclusion of innovative teaching practices in the field of Multimedia is, current experiences developed by the Library School at the Technological Metropolitan University are described. Through the adoption of Constructivist's principles, which underlying teaching process centred at individual level, all the practices, strategies and methodologies here covered have been implemented using available resources from the WEB. The experience is also important because it is fostering on usable free open source technologies such as Google and Microsoft toolkits.

**Keywords:** <Multimedia> < Library Education> <Learning Methodologies> <Education in Librarianship> <Teaching>

# **INTRODUCCIÓN**

El manejo de información multimedial estuvo relegado por mucho tiempo al desarrollo de productos envasados en discos compactos, que en general sólo podían ser utilizados por un usuario a la vez.

Hasta hace poco, el uso de la multimedia se limitaba a catálogos comerciales, enciclopedias electrónicas o material de enseñanza en CD-ROM, siendo poco frecuentes las aplicaciones en el entorno de la Web.

Producir y distribuir multimedia eran procesos relativamente onerosos, que requerían una inversión importante en equipos y software. Las primeras versiones de software para producción de multimedia, como Macromedia Director, tenían poco que ver con la creación de recursos Web, y los navegadores y el propio código HTML tampoco ayudaban a la incorporación de multimedia en los diferentes sitios de internet.

El desarrollo actual de la Web y la mayor disponibilidad de banda ancha en el mundo<sup>1</sup>, además de computadores con procesadores más veloces y formatos multimedia para distintas plataformas, junto a fenómenos masivos que marcan tendencia como "YouTube", el videoblogging, el podcasting, u otros propios de la Web 2.0, como el sitio para compartir fotografías "Flickr", integrados al blogging, han hecho que la multimedia se masifique y, por lo tanto, que el lenguaje multimedial deba ser conocido.

Este es un desafío para las diferentes carreras de Bibliotecología que, a nuestro juicio, debiesen incorporar transversalmente el trabajo con objetos multimediales y, en particular, dedicar algún espacio en el currículo a la enseñanza de la Multimedia.

1

<sup>&</sup>lt;sup>1</sup> Véase "Barómetro Cisco de Banda Ancha Chile 2005-2010", resultados a junio de 2007, en http://www.acti.cl/publicaciones/presentaciones/barometro\_q2\_2007.pdf

En la presente publicación resumiremos la experiencia llevada a cabo en la carrera de Bibliotecología y Documentación de la Universidad Tecnológica Metropolitana (UTEM), pensando que ésta puede ser considerada al momento de definir los contenidos y metodologías de trabajo en asignaturas similares.

Como referencia, podemos señalar que el actual Plan de Estudios de la carrera de Bibliotecología y Documentación data desde el año 2002, de manera que este año tendremos a los primeros alumnos egresados que cursan la nueva malla curricular completa.

A diferencia del Plan anterior, promulgado en 1989, en el plan actual existe una secuencia de asignaturas en el área de formación tecnológica, compuesta por: Tecnología de la Información I (primer semestre), Tecnología de la Información II (tercer semestre), Tecnología de la Información III (séptimo semestre) y Tecnología de la Información IV (octavo semestre).

Aun cuando en los encuentros de escuelas de bibliotecología del MERCOSUR se estableció que el desarrollo de competencias en Tecnología de Información debía ser un objetivo transversal y no una línea curricular propiamente tal, los profesores del área percibimos que ésta es una fortaleza de la carrera impartida en la UTEM, dado que podemos entregar una formación nítida, de carácter acumulativo e incremental, teniendo libertad para repasar o actualizar contenidos de las asignaturas previas, en esta área que es particularmente dinámica.

Al definir el Plan de Estudios se tuvo en cuenta, como idea general, una asignatura de apresto o nivelación en el manejo de los computadores y conceptos de informática básica, incluyendo uso de aplicaciones ofimáticas e Internet (Tecnología I); profundizar el uso de esas aplicaciones y desarrollar capacidades para crear productos multimediales (Tecnología II), y dos niveles avanzados, hacia el final de la carrera, en los cuales el alumno abordara técnicamente el mundo de las redes y sus servicios (Tecnología III) y la automatización de las bibliotecas y los servicios bibliotecarios, incluyendo el desarrollo de bibliotecas digitales y repositorios de información (Tecnología IV).

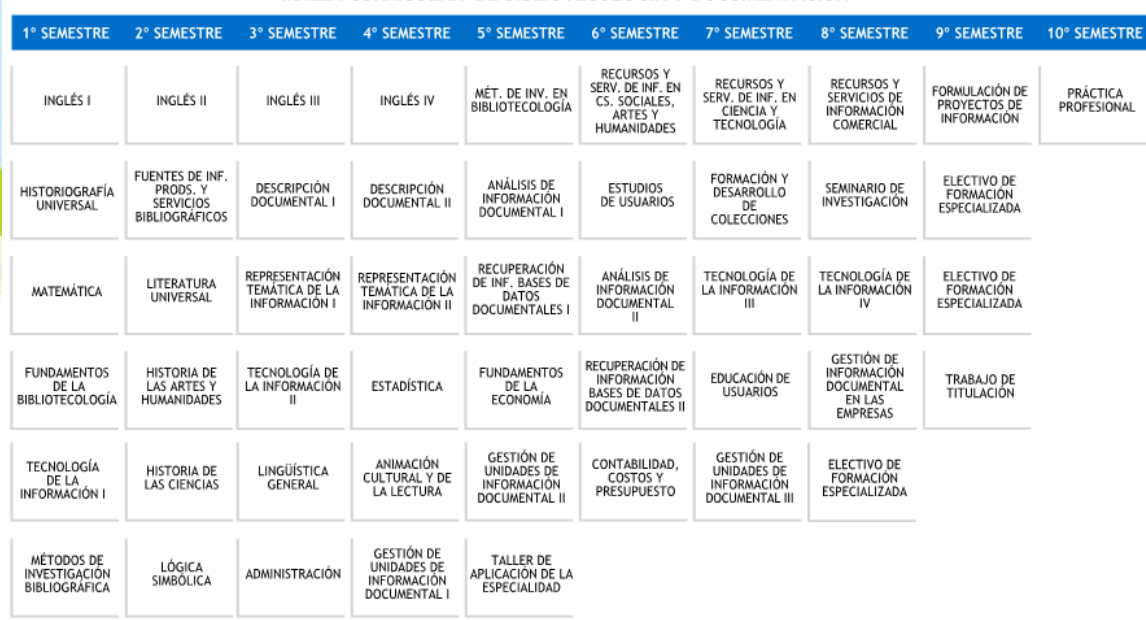

#### MALLA CURRICULAR DE BIBLIOTECOLOGÍA Y DOCUMENTACIÓN

La asignatura Tecnología de la Información II, localizada en el tercer semestre de la carrera, se dedica a la enseñanza y aprendizaje de la Multimedia. Esto es, del desarrollo multimedial con software de aplicación y dispositivos asociados para localizar, adquirir, almacenar, transformar, integrar y transmitir coherentemente imágenes, sonidos y video, además de textos y animaciones.

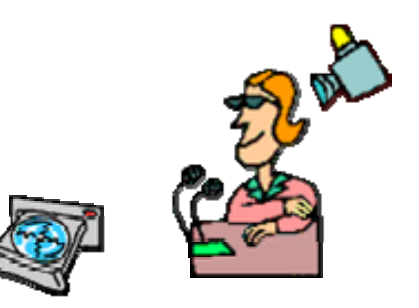

Para este propósito, como veremos a continuación, se utilizan variadas estrategias metodológicas y aprovechan los recursos de la propia Web para experimentar con multimedia, siguiendo un enfoque constructivista.

# **METODOLOGIAS DE ENSEÑANZA**

#### **Aprender haciendo**

La asignatura Tecnología de la Información II, que es semestral como todas las de la carrera, es eminentemente práctica. El 100% del trabajo docente se realiza en el laboratorio de aplicaciones computacionales de la Escuela de Bibliotecología.

Los alumnos tienen tres períodos académicos de docencia directa, de 1 hora 20 minutos cada uno, a la semana. Esto suma 52 períodos al finalizar el semestre, incluidas las evaluaciones, lo que corresponde a un total aproximado de 70 horas cronológicas.

El trabajo docente está distribuido entre dos profesores, uno de los cuales tiene la titularidad del curso con dos períodos de docencia directa y el otro cumple también dos períodos, pero dividiendo al curso en secciones. En cualquier caso, la figura de "cátedra" y "ayudantía" no es aplicable por tratarse de un trabajo paralelo, en el cual la evaluación, para efectos de la nota final, es de un 50% por cada profesor.

El profesor "paralelo" aborda el desarrollo de páginas y sitios web, incluyendo lenguaje HTML, hojas de estilo CSS, uso de editores HTML y conceptos de arquitectura de información. Esto incluyendo objetos multimediales y desarrollando en los alumnos visiones integradoras y de proyecto.

En este documento expondré algunas estrategias metodológicas usadas para la enseñanza de la Multimedia en los períodos de docencia directa, que me corresponden como profesor titular de la asignatura.

A través del subtítulo "Aprender haciendo", queremos subrayar que metodológicamente intentamos que prime este concepto. Los alumnos trabajan en un laboratorio de computación, en el cual pueden descargar software de forma

.

controlada, instalar las aplicaciones, procesar imágenes, sonidos y videos, experimentar con algunos dispositivos de captura y digitalización, etc.

Para que el aprendizaje sea significativo es claro que éste debe tocar al individuo en su esencia como persona, anclarse en lo que realmente le interesa e incumbe. El alumno debe sentir que lo que está aprendiendo le va a ser útil en el futuro, más allá de la clase y la próxima evaluación. El alumno *aprende haciendo*, pero debe internalizar este aprendizaje práctico junto a la información teórica correspondiente, que es entregada en parte por el profesor, pero también debe ser investigada por él mismo.

Las siguientes definiciones de aprendizaje significativo, tomadas desde una página web de Psicopedagogía<sup>2</sup>, dan mayores luces respecto al enfoque pedagógico que queremos desarrollar:

"Este tipo de aprendizaje es aquel que va por el fortalecimiento de todas aquellas actitudes biopsicosocioafectivas de los seres humanos a través de la aplicación de estrategias basadas en la apreciación de la realidad por medio de las experiencias propias y lógicas y los canales sensoriales." (José Rodríguez).

"EL APRENDIZAJE SIGNIFICATIVO es el resultado de la interacción de los conocimientos previos y los conocimientos nuevos y de su adaptación al contexto, y que además va a ser funcional en determinado momento de la vida del individuo." (Marisol Sánchez).

"El ser humano tiene la disposición de aprender -de verdad- sólo aquello a lo que le encuentra sentido o lógica. El ser humano tiende a rechazar aquello a lo que no le encuentra sentido. El único auténtico aprendizaje es el aprendizaje significativo, el aprendizaje con sentido. Cualquier otro aprendizaje será puramente mecánico, memorístico, coyuntural: aprendizaje para aprobar un examen, para ganar la materia, etc. El aprendizaje significativo es un aprendizaje relacional. El sentido lo da la relación del nuevo conocimiento con: conocimientos

1

<sup>&</sup>lt;sup>2</sup> http://www.psicopedagogia.com/definicion/aprendizaje%20significativo

anteriores, con situaciones cotidianas, con la propia experiencia, con situaciones reales, etc." (Juan E. León).

Asociemos esto con el constructivismo, y la fórmula pedagógica se completa aun más. Este es definido como:

"Conjunto de acciones de carácter educativo que permiten a un individuo construir, internamente en su mente-cerebro, estructuras de conocimiento." (Antonio Alvites Ledesma).

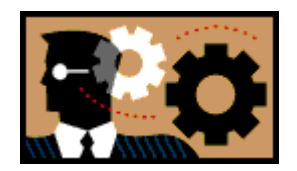

"Una forma de crear un concepto partiendo de una idea clara, mediante la creatividad." (Techisita V. R.) $3$ .

La última definición es un poco esotérica, pero, en cualquier caso, la idea es que, según el enfoque constructivista, el conocimiento se crea a partir de los esquemas que la persona ya posee y se requiere una dosis de creatividad para alcanzarlo.

En nuestra práctica, el alumno debe cumplir metas, por ejemplo, reducir el tamaño de una fotografía, pero él puede elegir qué fotografía utilizará.

Luego mezclará sonido y fotografía, pero él será el "autor" del contenido y el tema será "libre".

Trabajará con video, pero podrá hacer sus propias filmaciones.

Y, finalmente, integrará todo lo aprendido en un proyecto multimedial para el cual sólo se estipularán las bases mínimas necesarias y se le animará para que aplique toda su creatividad en el desarrollo del producto. En la práctica pedagógica uno podría aplicar recetas y copiar modelos de

 $\overline{a}$ 

<sup>3</sup> http://www.psicopedagogia.com/definicion/constructivismo

.

enseñanza, sin embargo, con el tiempo y la experiencia uno "sabe" lo que tiene que hacer para lograr el aprendizaje en los alumnos y está consciente de que necesita aplicar sintonía fina con el grupo curso cada vez que inicia un semestre, una asignatura, una clase. Para eso no hay recetas que valgan y sólo la experiencia tiene sentido en el desarrollo de buenas prácticas.

Este año 2007, por ejemplo, recibí a un contingente de alumnos que aprenden rápido. Genuinos "nativos digitales", de 19 y 20 años.

¿Tendré que obligarlos a ir lento, a no explorar más allá de lo indicado, a frenar toda su inquietud?

Obviamente no.

En lugar de eso, les daré tareas que no pienso evaluar. Les mostraré caminos, para que ellos los exploren. Dejaré "anzuelos" en la pizarra y en las plataformas de apoyo. Les diré que, más interesante que XnView (aplicación básica gratuita para procesar imágenes), sería que conocieran Photoshop… pero que además existe Gimp, que es un software libre, tan potente como Photoshop.

O que los archivos MIDI son curiosos, porque si el computador hablara, hablaría en MIDI, y no es fácil sacarle la voz al computador ni transformar un archivo MIDI a otro formato de audio. O tal vez sí, pero habría que saber cómo.

Les hablaré del telégrafo y el código Morse, porque el mundo no empezó ayer, y hasta les leeré partes de un libro amarillento que cuenta la ingente empresa de instalar el cable telegráfico submarino entre Europa y América<sup>4</sup>.

Todas las estrategias son válidas, para obtener ese "eco" que uno espera y sacar lo mejor de cada alumno al exterior.

1

<sup>4</sup> Véase dos libros previos a internet: (1) DIBNER, Bern. El cable trasatlántico; la telegrafía submarina. México, Editorial Limusa-Wiley, 1967. 221 p.; (2) DE CASTRO Esteves, Ramón. La palabra a través del espacio; historia del correo y las telecomunicaciones. Buenos Aires, Editorial Atlántida, 1945. 144 p.

# **Estrategias metodológicas**

El enfoque constructivista, en nuestro caso, nos lleva a considerar los siguientes principios prácticos:

- 1. La tecnología utilizada en clases seguramente no será la tecnología que utilicen los alumnos al momento de egresar de la carrera, por lo que nuestro énfasis estará puesto en los *principios* que rigen las tecnologías y no en los productos específicos que se usan en la actualidad.
- 2. En otras palabras, la *filosofía* de trabajo del software es mucho más importante para nosotros que cada uno de los diferentes productos, empleados para ilustrar conceptos genéricos como captura, conversión de formatos, edición y otros.
- 3. Siempre habrá lugar para *ideas nuevas* y aportes de los alumnos.
- 4. Los profesores no somos más que "guías", nos mantenemos en constante aprendizaje y esperamos aprender de los alumnos tanto como ellos esperan aprender de nosotros.
- 5. Estimulamos y premiamos la *creatividad*, la *investigación* y el *aprendizaje autónomo*, y validamos el ensayo y el error, como método de adquisición de conocimientos.
- 6. Generamos un ambiente de buen humor y confianza, para que todos los alumnos participen.

Secretamente hemos supuesto, año tras año, que los alumnos nuevos nos ahogarán con sus competencias tecnológicas adquiridas en la calle, en el barrio, en el cibercafé, en su casa, en la cuna. Hasta ahora esto no ha ocurrido, quizás porque las nuevas generaciones aún no han tenido suficiente acceso a la tecnología, o por alguna otra razón menos evidente. En el fondo, es probable que esto nunca ocurra, ya que la adquisición de competencias y conocimientos tecnológicos -llamémosle natural- suele ser acrítica y desintegrada, y a los profesores nos corresponderá siempre integrar visiones y abogar porque éstas sean críticas.

.

Nos agrada que los alumnos sean autodidactas y responsables de su propio aprendizaje, sin embargo percibimos que ellos necesitan elaborar los elementos teóricos correspondientes al quehacer práctico para el cual parecen estar dotados como nueva generación, e insistimos en la idea de que ellos se están preparando para ser "profesores" de sus usuarios y, por tanto, necesitarán dominar el lenguaje de la tecnología y tener claridad conceptual.

Cualquier joven hoy en día sabe "chatear" y enviar archivos por el Chat, pero no maneja los conceptos básicos de la comunicación digital, como comunicación sincrónica y asincrónica, protocolo de comunicaciones, envío de paquetes o encriptación; incluso no entiende qué es Internet ni es capaz de explicar la diferencia entre internet y la Web. En este sentido, tecnológicamente hablando es ciego, o miope, y tenderá a utilizar en forma irreflexiva lo que le recomienden o receten. Operará en un nivel técnico, de ejecución, pero difícilmente será capaz de formular un proyecto, proponer alternativas, evaluar sistemas, definir requerimientos, gestionar información, definir programas de alfabetización tecnológica, diseñar módulos de capacitación, dialogar con especialistas de alto nivel, entre otras habilidades deseables en un bibliotecario documentalista o bibliotecólogo.

La falta de visión de los alumnos es la que nos convierte en guías y justifica nuestro rol en medio de la vorágine de cambios tecnológicos y la aparente autonomía de los jóvenes, que aprietan el mouse y las teclas con mayor velocidad que nosotros.

Con todo, es sumamente válido y recomendable bajar la guardia y dejar que caigan los muros académicos. Estar dispuestos a aprender de los alumnos, porque de seguro traerán más de alguna novedad que podremos incorporar al curso y a nuestros siempre limitados conocimientos. Ellos se sentirán reconocidos, y nosotros -quizás- recuperaremos algo de la humildad que se necesita para aprender cosas nuevas y las cosas de siempre.

En nuestro caso, han resultado útiles las siguientes estrategias de enseñanza, adecuadamente combinadas:

### **Estrategia 1: Dejar "anzuelos"**

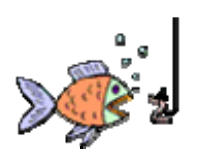

Esto siempre funciona con los alumnos curiosos: comentarios al pasar, desafíos, mensajes en la pizarra o en las plataformas de apoyo, pueden ser verdaderos anzuelos, para activar la curiosidad de algunos de ellos.

Un comentario al pasar, como "habría que investigar un poco más este tema" o "sólo puedo explicar hasta aquí, porque no he podido investigar más a fondo tal o cual contenido", puede ser una verdadera trampa para los ratones más inteligentes. En el buen sentido, claro.

El ejemplo de XnView, Photoshop y Gimp, puede darse en el ámbito del sonido o el video, presentando alternativas de aplicaciones que produzcan resultados similares. Dejar ideas inconclusas y preguntas abiertas puede ser una muy buena técnica en este sentido.

## **Estrategia 2: Recurrir a la historia y los principios de la Física**

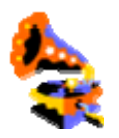

En este y otros temas tecnológicos pareciera que el deber de los profesores es presentar siempre la última versión de cada software, para que no se les considere desactualizados, sin embargo, la historia de las tecnologías y los principios de la Física son una fuente inagotable para despertar el interés de los alumnos y producir niveles de conocimiento y comprensión más profundos.

Anécdotas sobre las disputas entre inventores como Edison y Westinghouse, el sueño irrealizable de Charles Babbage, o las carreras por el patentamiento del teléfono, enriquecen las clases, entretienen y enseñan.

De igual forma, al explicación de la policromía RGB versus la mezcla de colores primarios en el arte o la explicación del espectro radioeléctrico como principio físico común de la luz, los colores y el sonido, e incluso una experiencia con

.

teléfonos de juguete, producirán cercanía y una visión holística de la cadena de inventos y descubrimientos en que se basa la tecnología multimedial.

**Estrategia 3: Utilizar aplicaciones Web 2.0** 

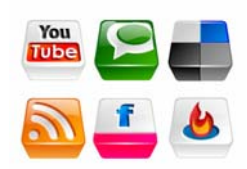

Las aplicaciones sociales de la Web proveen espacios de experimentación interesantes.

Desde luego facilitan la participación e incentivan la producción de contenidos, pero además dan lugar a la experiencia de publicar en la Web e integrar objetos multimediales producidos y almacenados en forma distribuida.

Incrustar un video o una fotografía en un blog, referenciar geográficamente una foto o construir un videopodcast, son experiencias muy cercanas y atractivas, ya que con relativamente poco esfuerzo se tienen resultados a la vista y al oído.

# **Estrategia 4: Incorporar las propuestas del mundo Google**

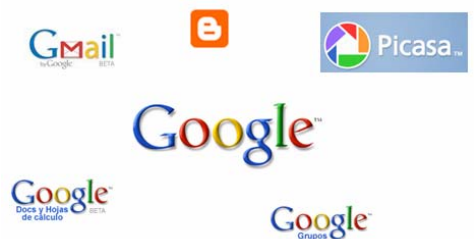

La expansión de Google no deja de sorprendernos.

A partir del omnipresente buscador y el correo Gmail, nuevos servicios y plataformas como Blogger, Google Docs, Google Videos, Picasa, y unas decenas más provistos por esta compañía en crecimiento constante, constituyen espacios privilegiados y gratuitos para la experimentación con contenido multimedial.

Incorporarlas en el curso da un sentido de actualidad y seguimiento de tendencias, tanto para los alumnos como para el profesor.

¿Qué nueva sorpresa nos tendrá Google hoy?

**Estrategia 5: Utilizar software libre** 

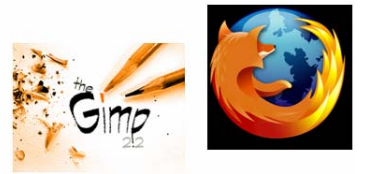

Firefox, el navegador de la fundación Mozilla, es un ícono del software libre, junto con el sistema operativo Linux.

Las posibilidades de este navegador, frente a Internet Explorer, son múltiples, diversas y particularmente aplicables en el manejo de objetos multimedia.

Los agregados permiten que el usuario tome el control y experimente la filosofía del software libre, lo que abre un mundo mayor al de las aplicaciones tradicionales y vuelve a colocar al ingenio y la inteligencia por sobre la capacidad económica de los creadores de multimedia.

# **Estrategia 6: No perder de vista a Microsoft**

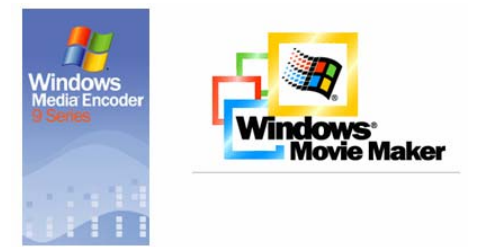

Así y todo, no hay que despreciar a Microsoft, que también nos provee software gratuito, entre los que cabe destacar Windows Movie Maker y Windows Media Encoder 9 Series, que son dos productos totalmente aplicables al trabajo con multimedia.

# **Sistemas de apoyo a la enseñanza**

En el día a día, las clases consisten en ejercicios guiados, en torno a los cuales se entrega elementos teóricos.

A veces la teoría antecede a los ejercicios y a veces los ejercicios justifican una explicación teórica.

En la UTEM existen dos plataformas muy útiles para registrar los eventos del curso, reforzar lo aprendido y estimulando la participación y el aprendizaje autónomo del alumno.

Entre otras cosas, el profesor puede dejar en línea el material de sus clases, asignar tareas y actividades de autoevaluación, generar foros de discusión, dejar software para descarga o mantener un glosario de términos.

Con los recursos disponibles prácticamente no hay límites para las estrategias de enseñanza que puede emplear el docente… además de las clases expositivas, porque el verdadero "hecho" académico ocurre y seguirá ocurriendo en el aula física, y no virtual.

#### a) Plataforma académica DrWeb

Esta es un "aula virtual", disponible a través de Internet, que permite colocar contenidos de la asignatura para consulta de los alumnos, junto a la eventual participación de un profesor ayudante.

En los Contenidos libres es posible adjuntar archivos de hasta 2 MB en formato Word (doc), Texto (txt, csv), Excel (xls), Acrobat (pdf), de imagen (jpg, gif, png), Photoshop (psd), de sonido (mp3), de video (wmv), PowerPoint (ppt, pps), Flash (swf), o cualquier otro en formato comprimido (zip, rar o tar), lo que permite agregar casi cualquier tipo de documento, presentación o programa computacional que se haya revisado en clases. Estos contenidos pueden ser

comentados por los alumnos adscritos a la asignatura, si el profesor habilita esta opción.

Además están disponibles las opciones de publicar Anuncios, establecer Foros, compartir Glosarios de términos, enlazar Sitios de interés en la Web, agregar Archivos o recursos para consulta o descarga, organizar Trabajos grupales y generar actividades de Autoevaluación y Evaluación.

Existe la opción de publicar Notas, pero esta no se utiliza, dado que está cubierta por el sistema de gestión docente. Sin embargo sí es muy útil el Seguimiento que puede hacerse a los alumnos en términos de cantidad de veces que han leído los contenidos, intervenido en foros o realizado autoevaluaciones.

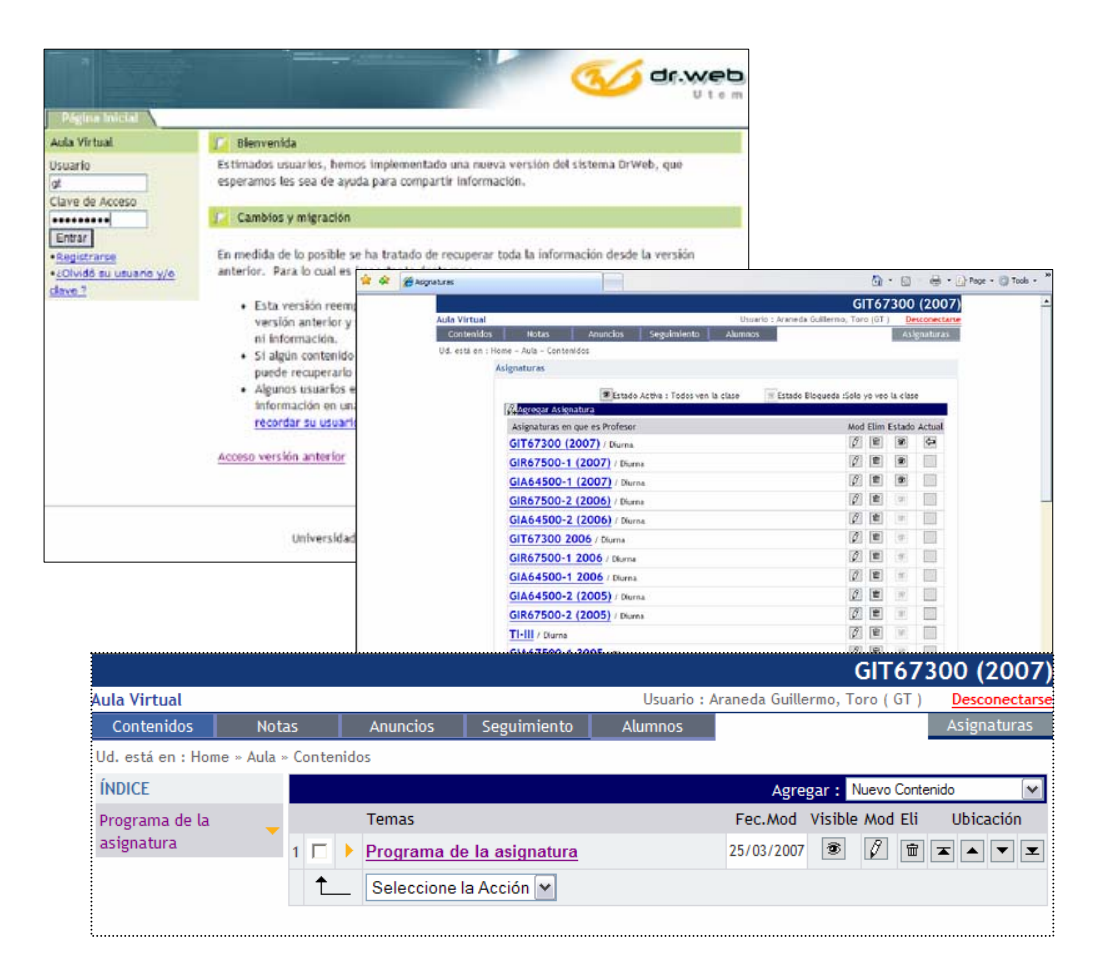

# b) Sistema de gestión docente Dirdoc

La Dirección de Docencia de la UTEM, que tiene por misión planificar, coordinar y evaluar el proceso docente, entendiéndose por tal todas las actividades lectivas de la Universidad, y administrar los procesos de admisión, matrícula y registro curricular, aporta esta herramienta fundamental para la gestión académica, que es el sistema Dirdoc.

Dirdoc es un sistema multiusuario, disponible a través de Internet, que permite diferentes "vistas" de la información, dependiendo de si la persona que ingresa es alumno, académico o directivo docente, con lo cual cada uno dispone de los datos y privilegios de acceso pertinentes, según su actividad universitaria.

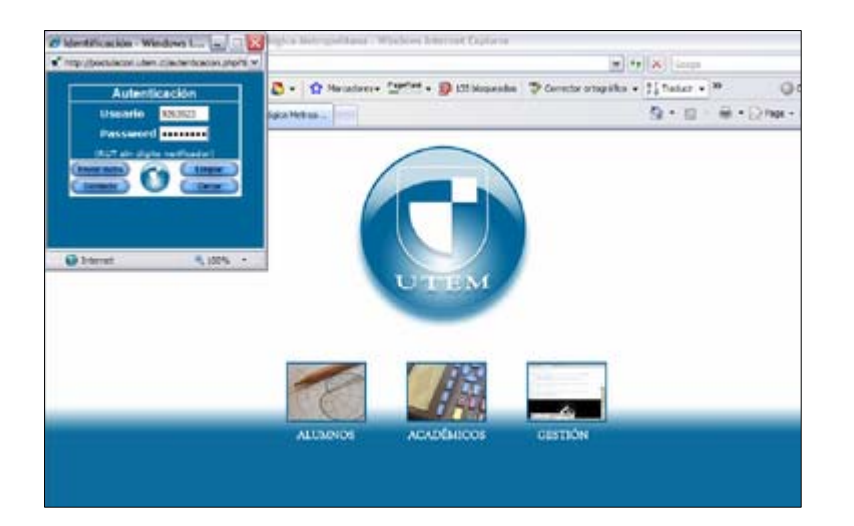

Desde el punto de vista del docente, Dirdoc cumple la función básica de registrar las notas con sus correspondientes ponderaciones de manera que, al cabo del semestre, éstas se cierran en un acta final. Los alumnos tienen acceso permanente a sus notas, desde que el profesor las ingresa al sistema y, por disposición de la Universidad, esto debe ocurrir en un período máximo de diez días hábiles después de efectuada la evaluación.

El profesor, a su vez, dispone de la lista oficial de los alumnos regulares de cada asignatura y el propio sistema determina las situaciones de examen, repitencia u otras, de acuerdo a la normativa vigente.

Vale decir que este sistema continúa en desarrollo y, entre las mejoras, incorporó un libro de clases, los horarios y cursos dictados en el semestre, datos de cada alumno (horario y carga académica, avance en la malla curricular), entre otros.

Una mención aparte merece la evaluación realizada por los alumnos a cada profesor en los semestres anteriores, recogida por medio de una encuesta docente asignatura por asignatura; esta es consultable en el sistema tanto por el profesor como por los directivos docentes, lo que redunda a favor de la transparencia académica.

En relación a la asignatura Tecnología de la Información II, el libro de clases, cuyo llenado es obligatorio, es un verdadero apoyo para verificar el cumplimiento del programa y la planificación académica, ya que en él se consigna el trabajo pedagógico real a un nivel de detalle que permita al alumno reconstruir la experiencia de la clase, o tener una idea básica de la misma en caso de haber estado ausente.

La siguiente tabla reproduce la información correspondiente a las primeras clases realizadas, tal cual aparecieron en el libro:

.

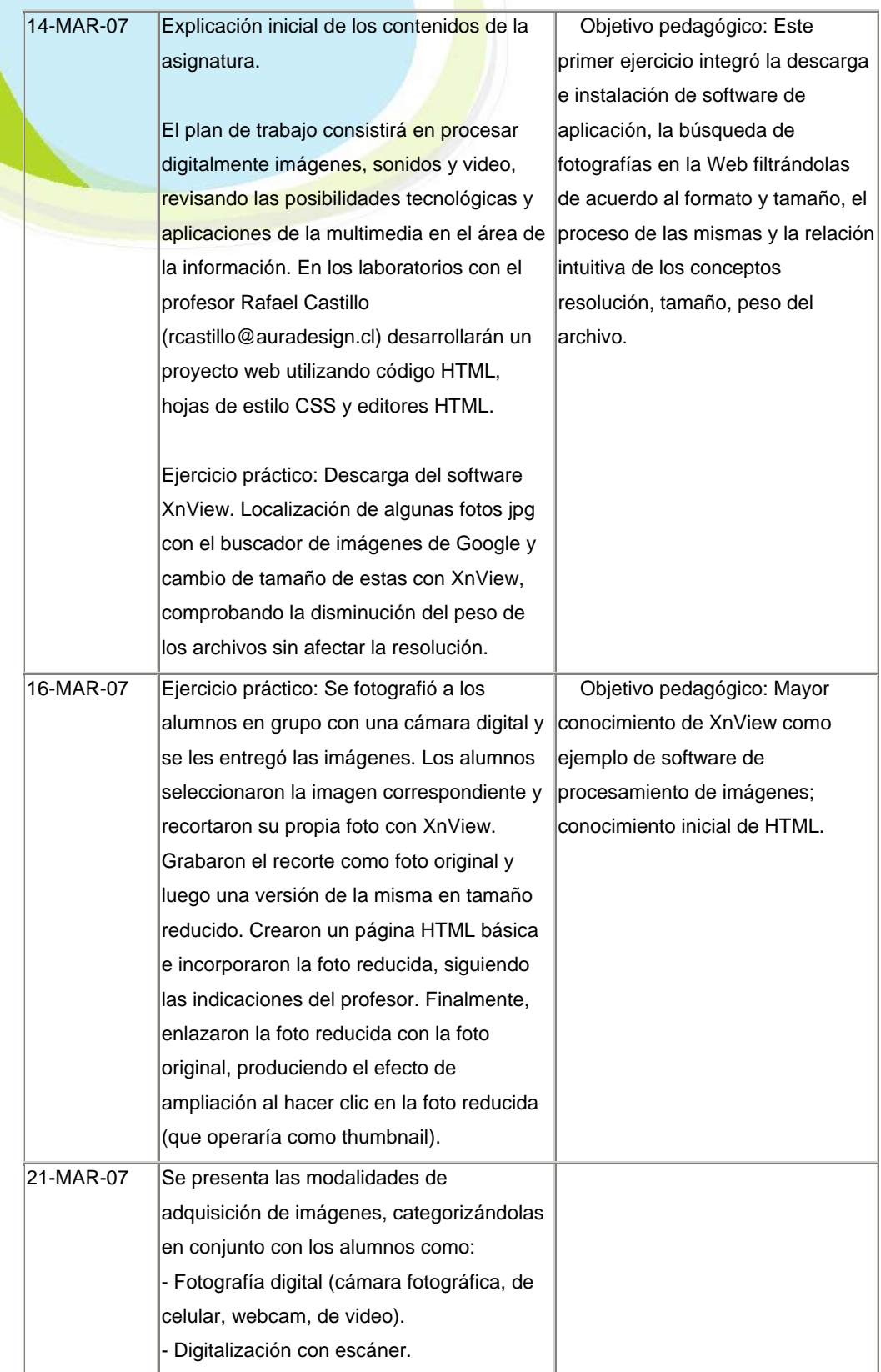

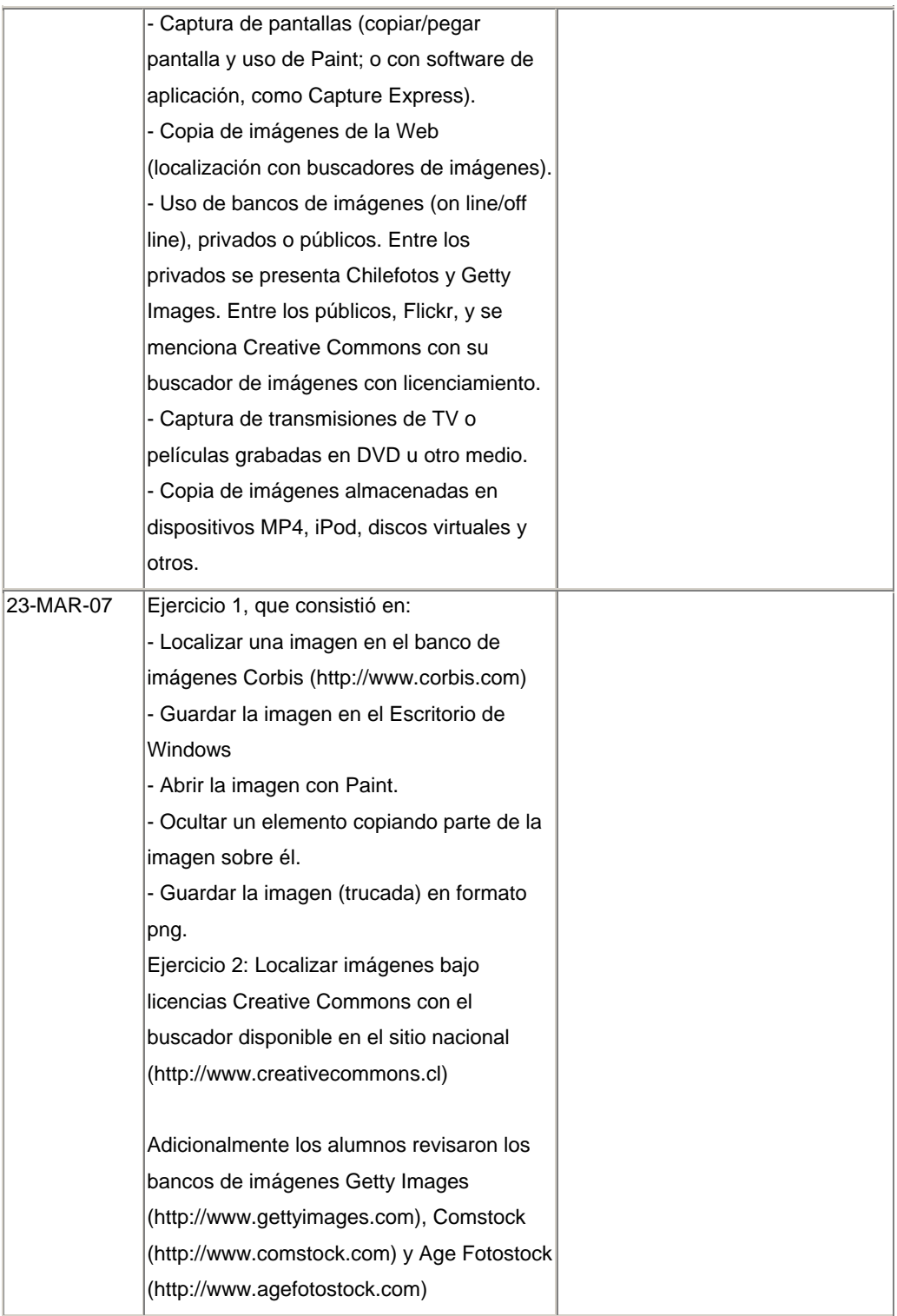

El enfoque de la asignatura, como hemos dicho, es que el alumno "aprende haciendo" y es autónomo en su aprendizaje que, para ser significativo, requiere márgenes de libertad en cada uno de los ejercicios y trabajos. Vale decir que el

.

alumno debe cumplir metas, como reducir el tamaño de una fotografía, pero él puede elegir qué fotografía utilizará; luego mezclará sonido y fotografía, pero él será el "autor" del contenido y el tema será "libre"; trabajará con video, pero podrá hacer sus propias filmaciones y, finalmente, integrará todo lo aprendido en un proyecto multimedial para el cual sólo se estipularán las bases mínimas necesarias y se le estimulará para que sea creativo en el desarrollo del producto.

# **CONTENIDOS ABORDADOS**

Al finalizar la asignatura se espera que los alumnos sean capaces de:

- 1. Localizar, obtener y almacenar imágenes, sonidos, animaciones, videos y productos multimediales en la Web.
- 2. Procesar imágenes, sonido y video para generar tutoriales, presentaciones y diversos productos multimedia.
- 3. Incorporar objetos multimediales en un blog, convirtiéndolo en videoblog.
- 4. Utilizar herramientas y servicios disponibles en Internet para procesar objetos multimediales.

En la siguiente tabla se presentan los objetivos específicos y contenidos correspondientes:

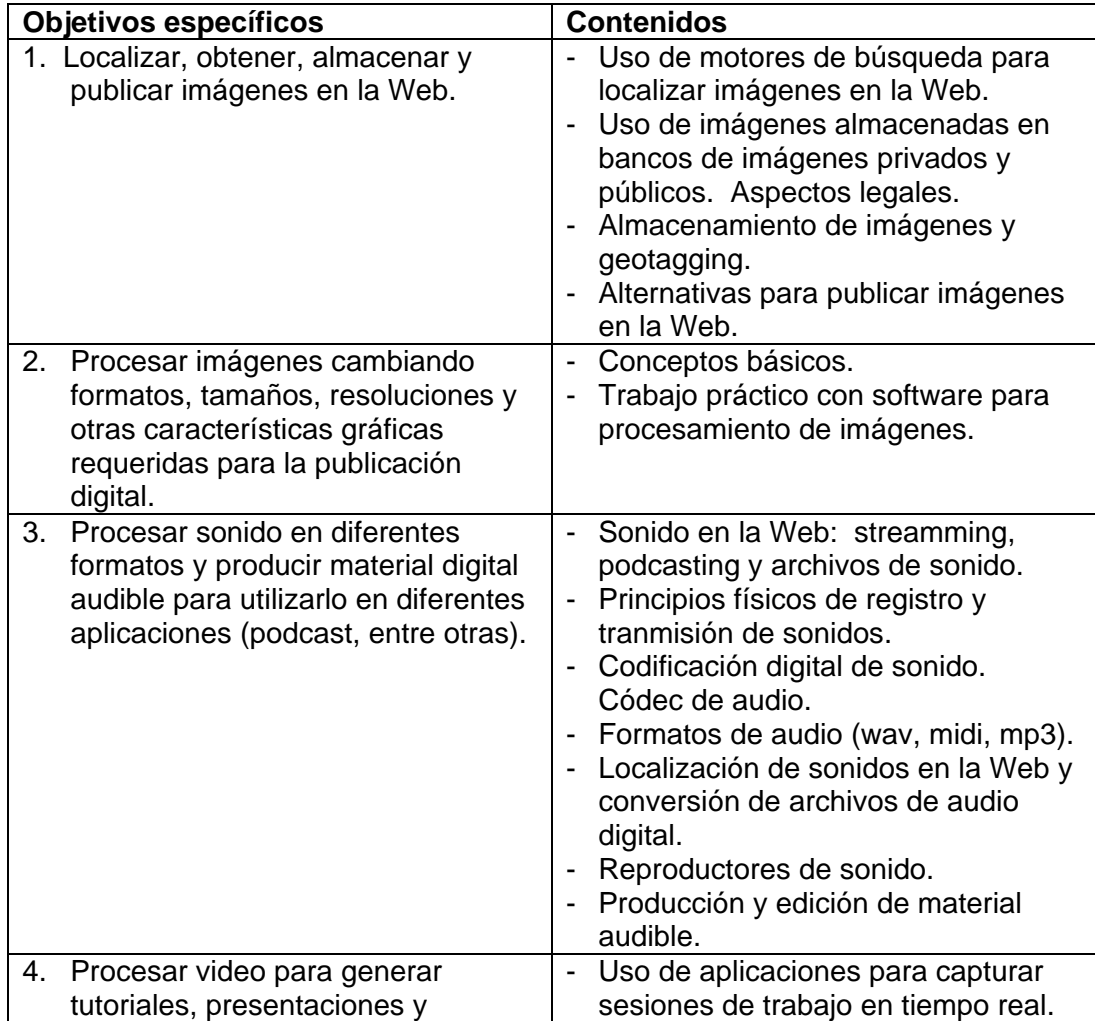

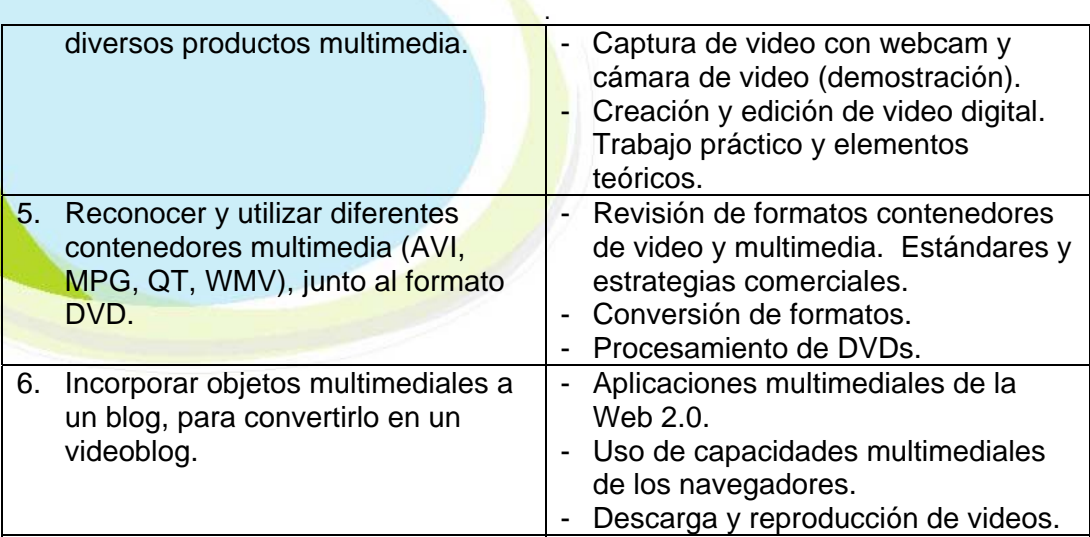

### **CONCLUSIONES**

- Todo aprendizaje requiere motivación y el rol del profesor efectivamente debe ser el de motivador, facilitador y guía más que de catedrático en el sentido clásico. Esto es muy natural que ocurra en las asignaturas de carácter tecnológico, que tienen una finalidad práctica, fundada en el "saber hacer".
- Este sentido práctico, sin embargo, debe estar sujeto siempre a la visión teórica, de manera que, cuando cambie la versión del software, o aparezca un nuevo software de aplicación, el alumno sea capaz de cambiar sus paradigmas y adquirir por sí mismo el nuevo conocimiento que necesite.
- En lo posible debe apostarse por el software libre (de costo y/o de código), ya que nunca será factible adquirir todo el software comercial. Al mismo tiempo, el software libre permite efectuar procesos pedagógicos sin que interfieran intereses comerciales, dependiendo la mayoría de los desarrollos sólo de la capacidad intelectual de quien los realiza.
- Al mismo tiempo, es imprescindible suscribir el movimiento Creative Commons y respetar la propiedad intelectual de los materiales utilizados, desarrollando conciencia respecto al respeto de estos derechos en el medio digital y físico.
- Es recomendable usar todos los apoyos institucionales, como las aulas virtuales y plataformas de gestión docente, para reforzar el aprendizaje y garantizar la transparencia del proceso académico.
- En nuestro caso, es perfectamente factible "enlazar" cátedras afines a nivel de MERCOSUR para enriquecer la oferta de material investigativo original para los alumnos. Algunos plantean que es posible crear un repositorio de objetos de conocimiento en Bibliotecología, para la subregión. Todo el desarrollo de la Web 2.0 hace más fácil la colaboración entre las escuelas de Bibliotecología, sin necesidad de invertir grandes sumas de dinero.
- La experiencia pedagógica siempre tendrá lugar entre personas, por lo que debe privilegiarse el contacto personal antes que el contacto electrónico.

# **BIBLIOGRAFIA**

- 1.- Brünner, José Joaquín. Educación e Internet. ¿La próxima revolución? Santiago, Fondo de Cultura Económica, 2003. 218 p.
- 2.- Marcelo, Carlos. Aprender a enseñar para la Sociedad del Conocimiento. Education Policy Analysis Archives, 10(35): 1-78. Agosto 2002. (Disponible en: http://epaa.asu.edu/epaa/v10n35/).
- 3.- Montellano T., Carmen. Multimedia (MM): un apoyo tecnológico a la creatividad humana. Trilogía [Revista Utem], 15(23/24). 1995. (Disponible en: http://www.utem.cl/trilogia/Volumen\_15\_n\_23\_24/p\_15\_13.htm).
- 4.- Rocha Souza, Renato. Algumas considerações sobre as abordagens construtivistas para a utilização de tecnologias na educação. LIINC em revista, 2(1): 28-49. Marzo 2006. (Disponible en: http://www.liinc.ufrj.br/revista/revista\_tres/renato.pdf).
- 5. Rodríguez Bravo, Blanca. Audiovisual and Multimedia Content in the curriculum for Librarianship Studies at the University of León in Spain. IFLA Journal, 32(1): 234-240. 2006.
- 6.- Sangrà Morer, Albert. Educación a distancia, educación presencial y usos de la tecnología: una tríada para el progreso educativo. (Disponible en: http://edutec.rediris.es/Revelec2/revelec15/sangra.pdf).

# *Serie Bibliotecología y Gestión de Información.*

I

l

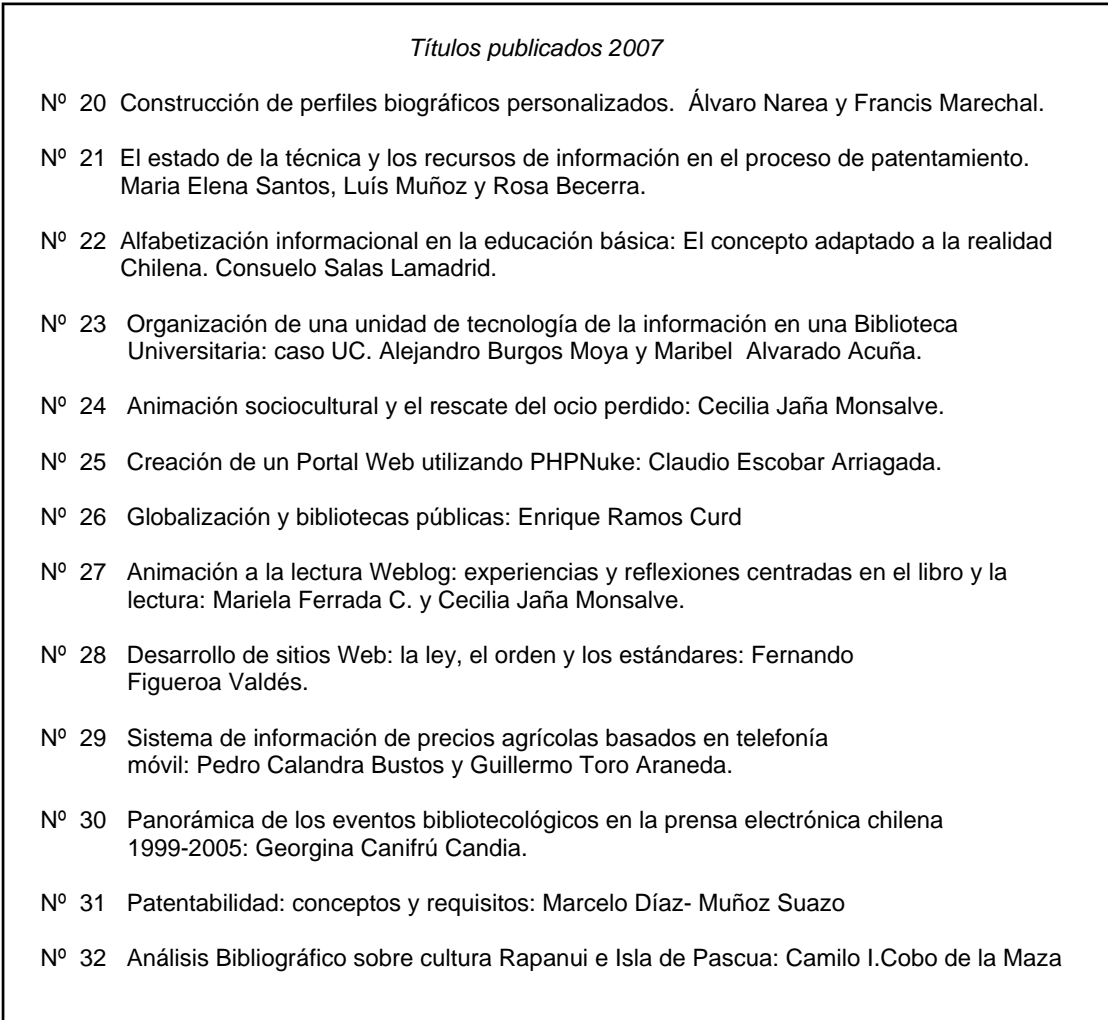

**Edición Limitada : treinta ejemplares** 

**Disponible en : http://eprints.rclis.org**

#### **NORMAS DE PUBLICACION**

#### • **Objetivos**

La **Serie Bibliotecología y Gestión de Información** tiene por objetivo difundir la productividad, académica, las investigaciones y las experiencias de profesionales del área de la de Bibliotecología y Ciencia de la Información y del sector afin al mundo del libro y la lectura.

#### • **Alcance y política editorial**

Los trabajos a ser considerados en la Serie Bibliotecología y Gestión de Información, deben ser inéditos, no publicados en otras revistas o libros. Excepcionalmente el Comité Editorial podrá aceptar artículos que no cumplan con este requisito.

- **Arbitraje:** Los artículos recibidos serán sometidos a evaluación, a recomendación del Director de la Serie, donde el Comité Editorial enviará los trabajos a árbitros independientes para su aceptación o rechazo. En este último caso, se emitirá un informe al autor/a donde se señalen las razones de la decisión. El Comité Editorial podrá solicitar trabajos a autores de reconocido prestigio, quienes no serán sometidos al proceso de evaluación por árbitros.

#### • **Forma y preparación de manuscritos**

- Extensión: El artículo deberá tener una extensión entre 12 y 100 páginas, tamaño carta, espacio 1,5, cuerpo 12, incluidos gráficos, cuadros, diagramas, notas y referencias bibliográficas.
- **Idiomas:** Se aceptan trabajos en castellano, portugués e inglés, los cuales serán publicados en su idioma original.
- Resumen y palabras claves: El trabajo deberá tener un resumen en español e inglés en la primera página, de no más de 200 palabras, que sintetice sus propósitos y conclusiones más relevantes. De igual modo, deben incluirse tres palabras claves, que en lo posible no se encuentren en el título del trabajo, para efectos de indización bibliográfica.
- **Nota biográfica**: En la primera página, en nota al pie de página, deben consignarse una breve reseña curricular de los/as autores/as, considerando nacionalidad, título y/o grados académicos, desempeño y/o afiliación profesional actual y sus direcciones de correo electrónico, para posibles comunicaciones de los/las lectores/as con los autores/as.
- **Referencia bibliográfica**: Utilizar para las referencias bibliográficas la modalidad de (Autor, año) en el texto, evitando su utilización a pie de página. Ejemplo: (González, 2006). Agregar al final del texto, la bibliografía completa. Sólo con los/las autores/as y obras citadas, numeradas y ordenadas alfabéticamente. Para el formato de la bibliografía, utilizar la "Guía para la presentación de referencias bibliográficas de publicaciones impresas y electrónicas" disponible en formato electrónico en : http://www.eprints.rclis.org/archive/00005163/01/ReferenciasBibliograficas.pdf
- **Derechos:** Los derechos sobre los trabajos publicados, serán cedidos por los/as autores/as a la **Serie.**
- **Investigadores jóvenes**: El Comité Editorial considerará positivamente el envío de trabajos por parte de profesionales y/o investigadores/as jóvenes, como una forma de incentivo y apoyo a quienes comienzan su carrera en investigación.
- Ejemplares de cortesía: Los/as autores/as recibirán un ejemplar de cortesía del trabajo publicado.

#### • **Envío de manuscritos**

Todas las colaboraciones deberán ser enviadas impresas en duplicado. Los autores/as podrán remitir sus artículos en CD, o al correo electrónico: hector.gomez@utem.cl , en programa Word (office).

## **Datos del Autor:**

GUILLERMO TORO ARANEDA. Bibliotecario, Universidad de Chile (1985). Master en Gestión de Información Universidad de Granada, Utem (2003).

Actualmente es académico del Departamento de Gestión de Información de la Universidad Tecnológica Metropolitana (UTEM), profesor de la carrera de Técnico Nivel Superior en Bibliotecas y Centros de Información impartida a distancia por la Universidad La República y coordinador del Proyecto de Gestión del Conocimiento de la Gerencia de Mantenimiento del Metro de Santiago.